#### **6 e \_02\_ Trois opérations**

■ Addition, soustraction, multiplication

### • **poser une addition**

Posons et effectuons : 25,9 + 3,72.

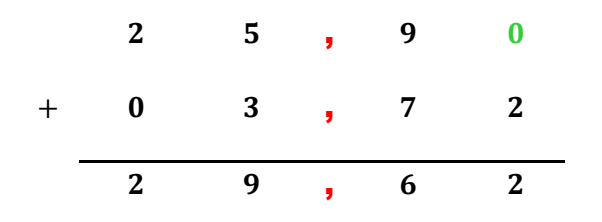

 *Lorsque l'on pose une addition on doit écrire les virgules sous les virgules : on dit que l'on cale les virgules entre-elles.*

On en déduit que : 25,9 + 3,72 = 29,62 et on dit que la **somme** des **termes** 25,9 et 3,72 est 29,62.

## • **poser une soustraction**

Posons et effectuons : 201,5 − 9,03.

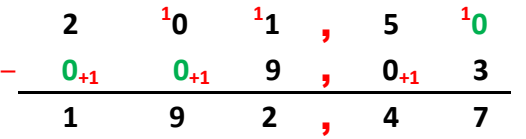

 *Lorsque l'on pose une soustraction il faut caler les virgules entre-elles.*

On en déduit que : 201,5 − 9,03 = 192,47 et on dit que la **différence** des **termes** 201,5 et 9,03 est 192,47.

## • **règle valable pour une somme**

Dans une somme on peut changer l'ordre des termes et effectuer des regroupements. Calculons astucieusement  $4.2 + 7 + 1.8$ :  $4,2 + 7 + 1,8 = 4,2 + 1,8$ 6  $+ 7 = 6 + 7 = 13$ 

 *Attention, il n'existe pas de règle du même type pour une différence*.

# ■ **Produit**

## • **poser une multiplication**

Posons:  $37,46 \times 5,2$ .

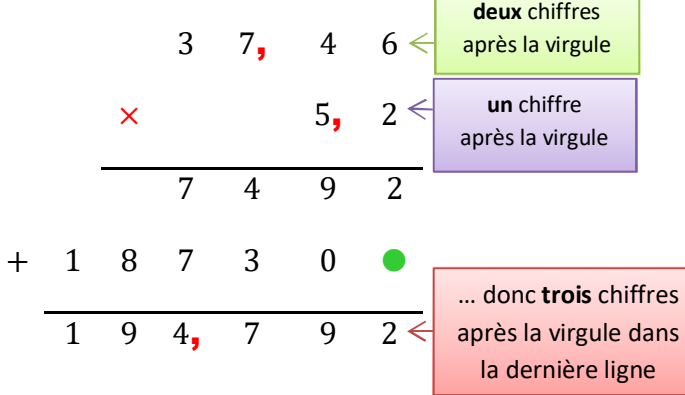

On en déduit que :  $37,46 \times 5,2 = 194,792$ et on dit que le produit des facteurs 37,46 et 5,2 est égal à 194,792.

# $\cdot$  multiplication par  $0, 1$  ou  $0, 01$  ou  $0, 001$ Règle

Multiplier un nombre en écriture décimale par 0,1 ou 0,01 ou 0,001 revient à décaler la virgule **vers la gauche** d'un nombre de rangs égal au nombre de zéros en tout dans le nombre 0,1 ou 0,01 ou 0,001.

*Lorsque l'on multiplie par* 0,1 *ou* 0,01 *etc. le résultat est forcément plus petit que le nombre départ car les nombres* 0,1 *et* 0,01 *etc. sont plus petit que* 1 *: il est logique de décaler la virgule vers la gauche pour obtenir un nombre plus petit.*

## **exemple**

 $745.8 \times 0.01 = 7.458$  : on a décalé la virgule de **deux** rangs vers la gauche parce qu'il y a **deux** zéros en tout dans 0,0 1). deux zéros en tout

# ■ Deux outils très pratiques

## • **principe « de la pancarte »**

Si l'on connaît le résultat du produit de deux nombres, on peut obtenir immédiatement celui du produit obtenu en multipliant/divisant l'un des facteurs ; par exemple :  $3 \times 5 = 15$  donc  $6 \times 5 = 30$  (on double l'un des facteurs donc on doit doubler aussi le résultat).

## • **ordre de grandeur**

Un nombre au choix proche d'un nombre de départ est «**un ordre de grandeur**» du nombre de départ : on utilise les ordres de grandeurs pour avoir rapidement et facilement une idée approximative du résultat d'un calcul.

Par exemple pour avoir une idée du résultat de  $6.97 \times 2.001$  sans poser l'opération on peut remarquer que  $7 \times 2 = 14$  donc le résultat sera proche de 14 (il vaut en fait 13,946 97 ).